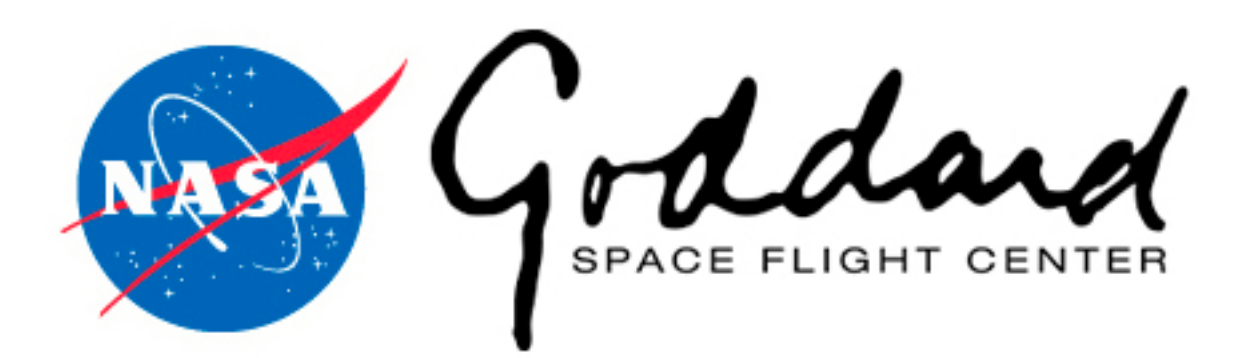

# sami2py - Overview and Applications

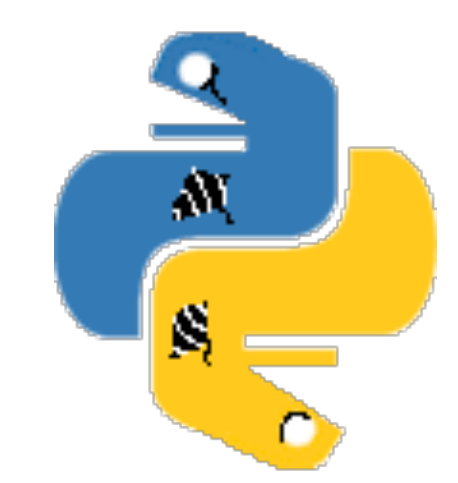

Jeff Klenzing (NASA/GSFC) CEDAR Workshop, June 21 2021

# Background

- Sami2 is an open source 2D model of the low/mid-latitude ionosphere [Huba et al 2000]
- Previous user interface developed in Matlab (circa 2012)
- sami2py ports this code to a python interface
- Goal: Improved user access to altering the model

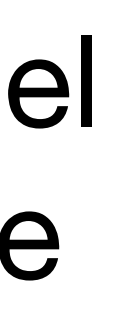

22 Dec 2008, SLT = 15 hr, Geo Lon =  $240^{\circ}$ 1000 800 Altitude (km) 600 400 200 0  $-27$  $-33$ 15 21  $-21$  $-15$ 9 S N Geo Lat (deg)

SAMI2 Ion Densities

1e6 /cc 5e5 **2e5**  $-1e5$  $-5e4$ **2e4** 1e4 - 5e3

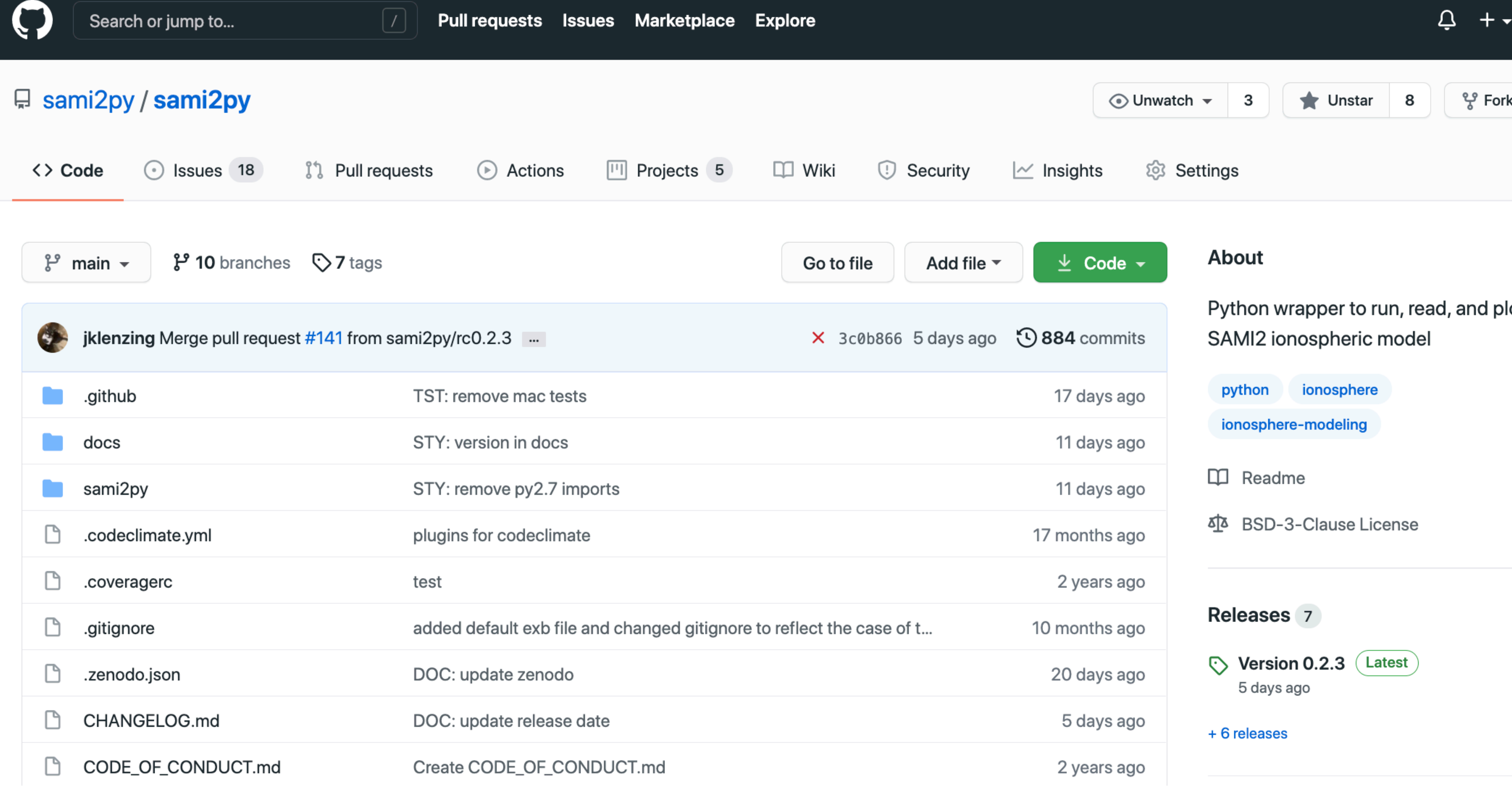

## **https://www.github.com/sami2py/sami2py**

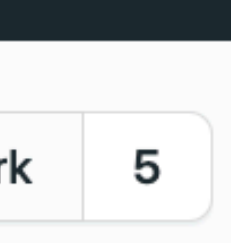

 $\bigcirc$ 

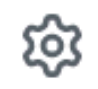

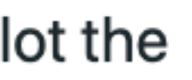

## iami2py

latest

Search docs

Introduction

Installation

Sample Workflow

Modifications from SAMI2-1.00

Contributing

Docs » Welcome to sami2py's documentation!

## **Welcome to sami2py's documentation!**

- Introduction
	- o How to Cite
	- o References
- Installation
	- Fortran Compilers
- Sample Workflow
	- o Options
	- o Saving as a netCDF4
- Modifications from SAMI2-1.00
	- General Updates
	- o NRLMSISe-00
	- o Photoionization
	- ExB Drifts
	- Horizontal Wind Model
- Contributing
	- o Short version
	- o Bug reports
	- Feature requests and feedback
	- o Development
	- o Pull Request Guidelines

**O** Edit on GitHub

https://sami2py.readthedocs.io/

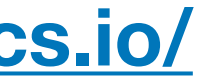

# A sample application

- Investigate potential changes to the ionosphere under the extreme solar minimum between solar cycles 23 and 24 [Klenzing et al, 2013]
- Enable rapid prototype investigations of hypotheses
- For multiple runs, better archive and document the various model runs

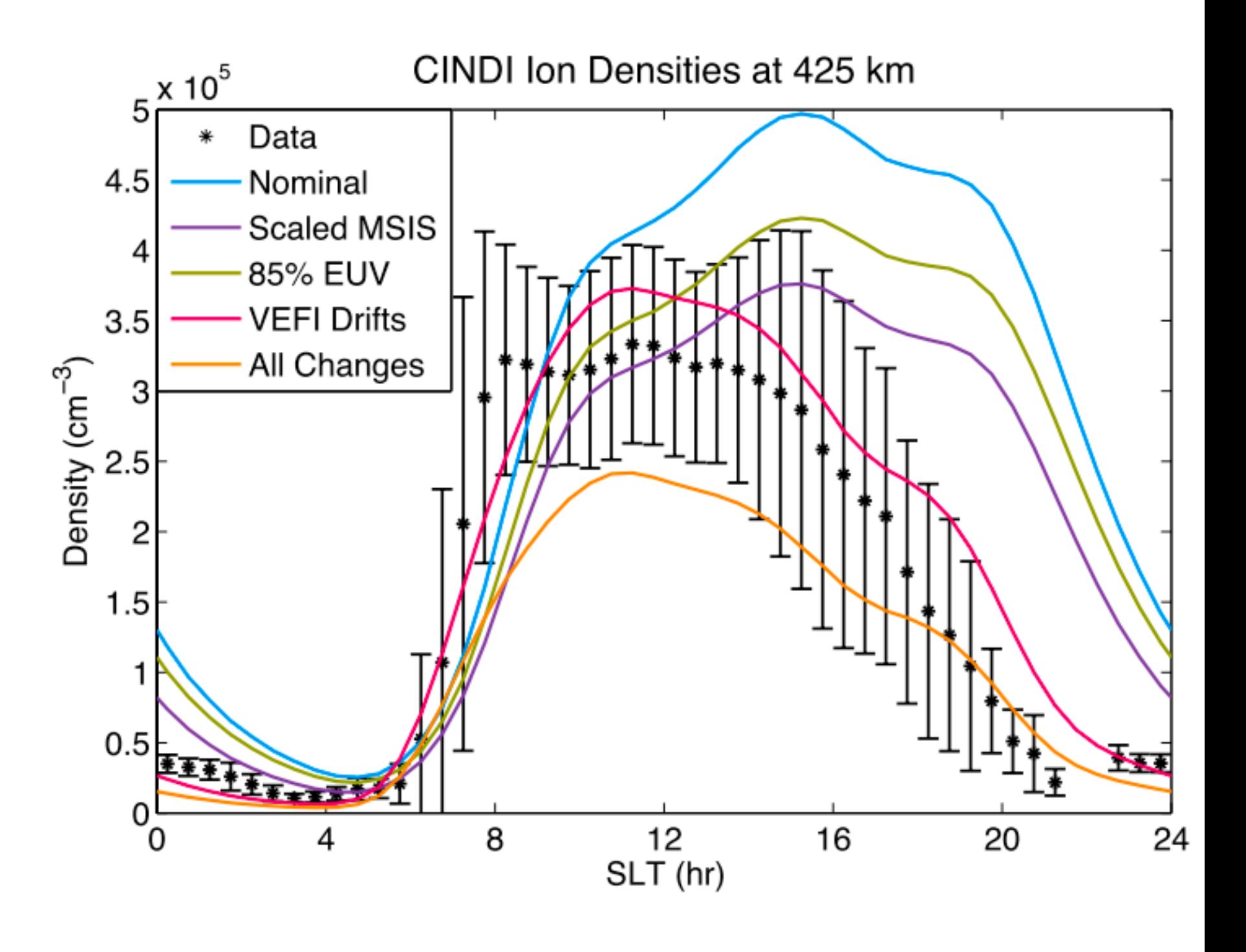

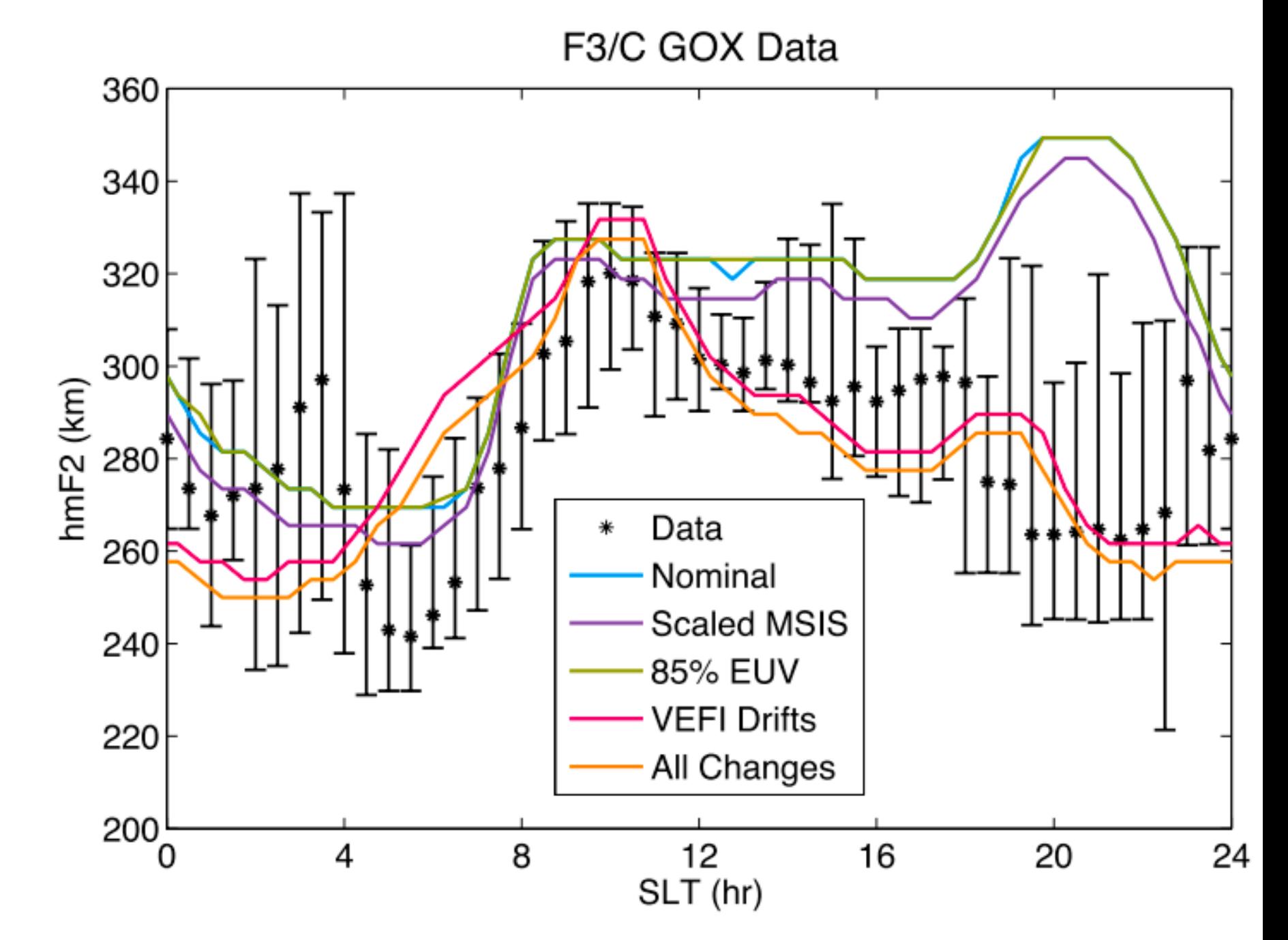

## Interface

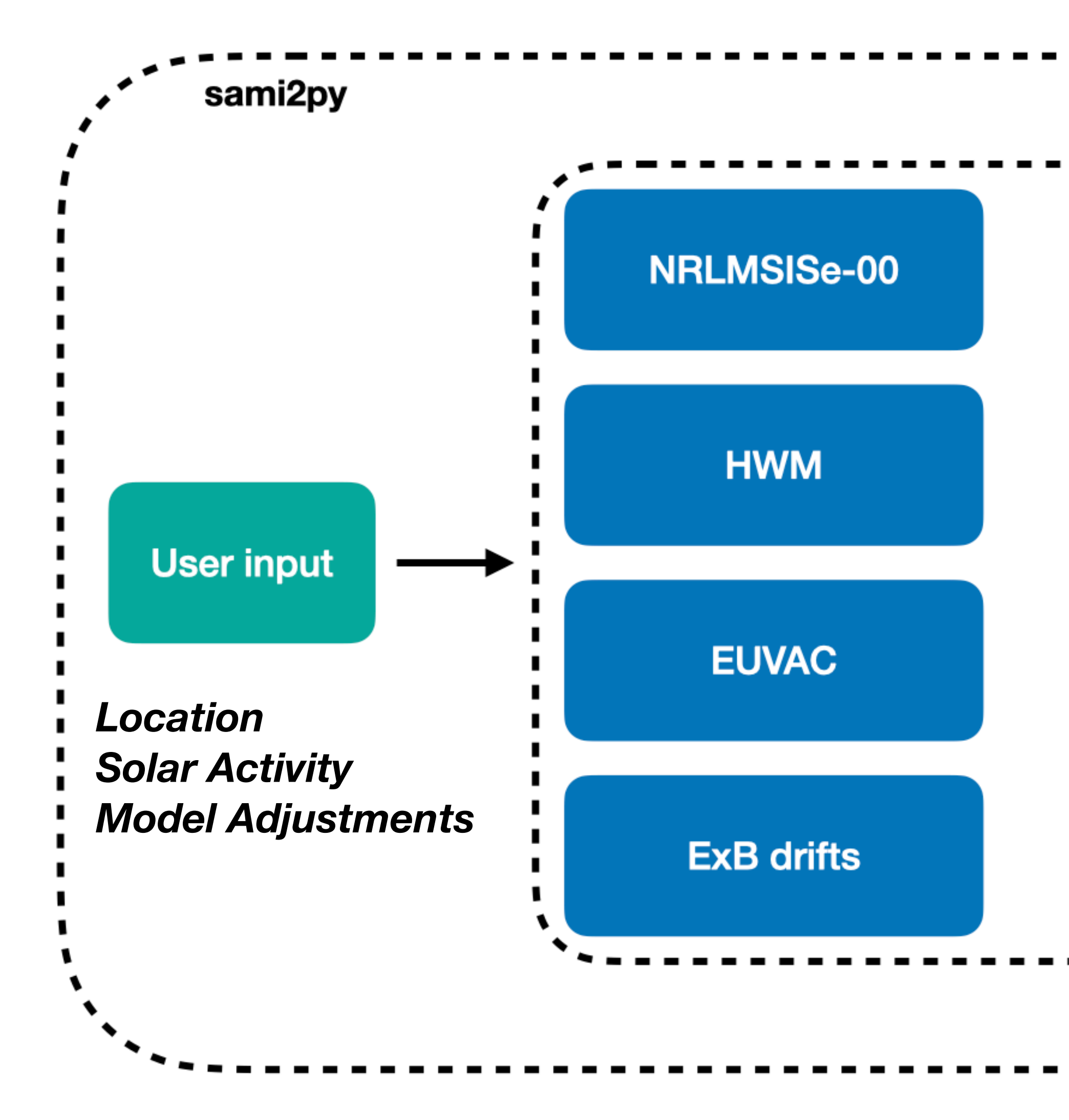

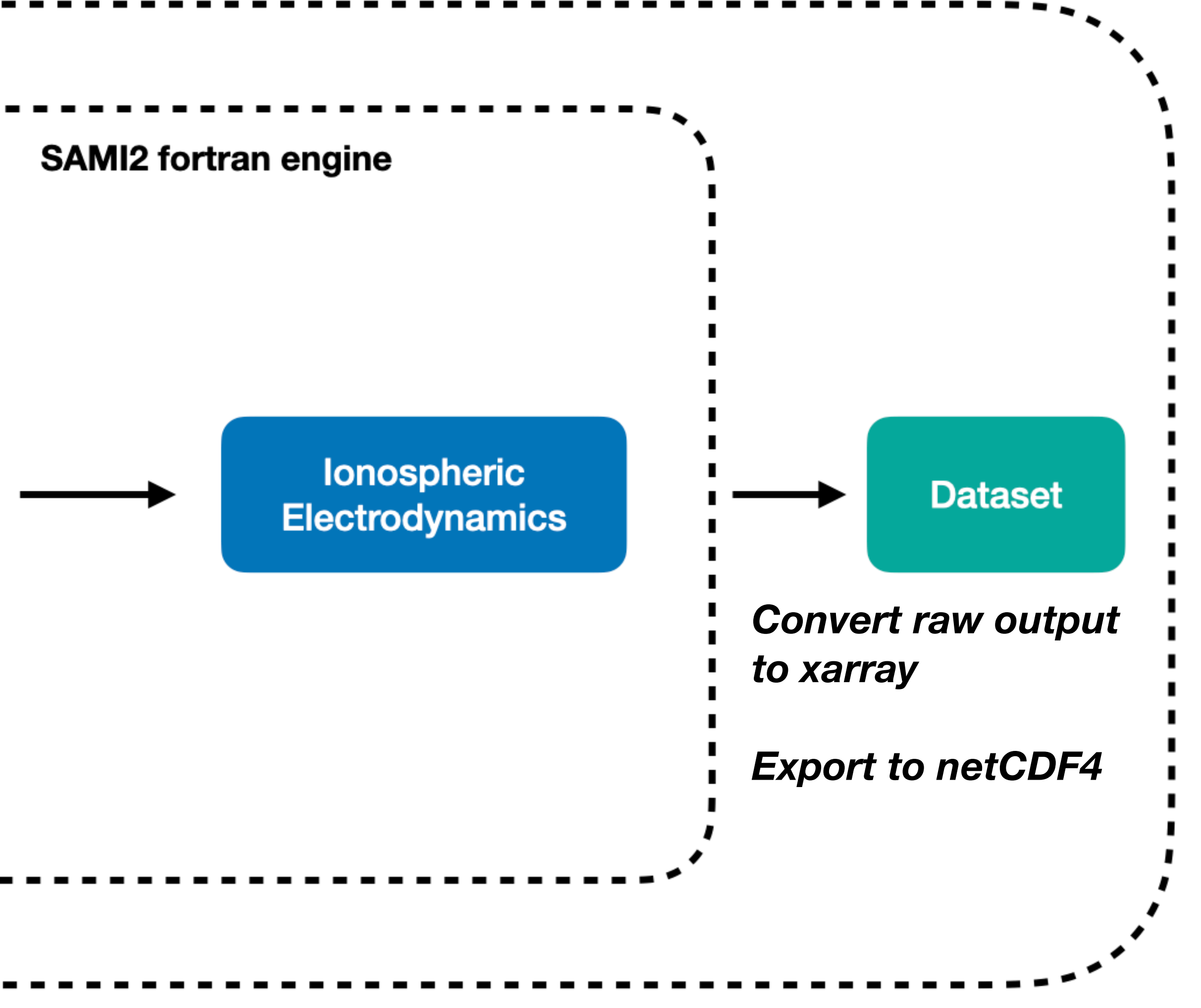

## Interface Rationale

- The current iteration uses a compiled fortran module run via `subprocess`.
- Inputs to the fortran model are set through modification of a namelist file. Sami2py provides direct access to these values via keywords.
- Raw output data files are moved to an archived data structure. The paths include a user-specified name for the run, as well as the date and longitude of the run.
	- EX: /data/sami2py/custom\_run\_name/lon256/1999\_256

## **Partial sample of namelist**

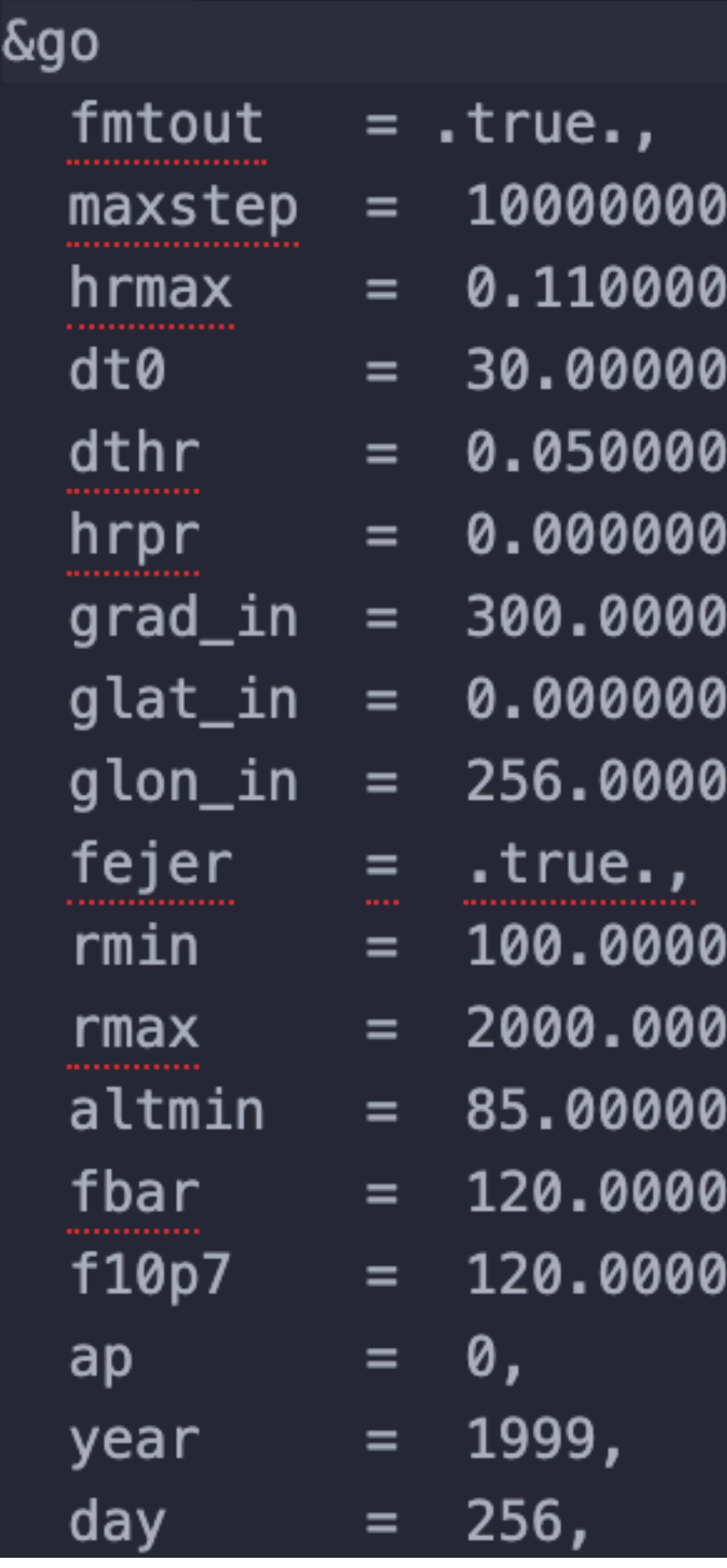

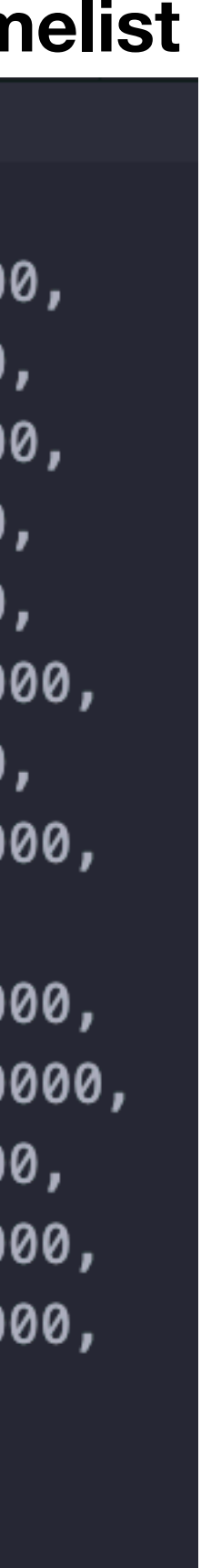

## SAMI2 - Overview

e Parameters

Species, Exospheric Temperature

onization

Aagnitude

- SAMI2 uses a series of empirical models to drive the ionosphere
- Solves the continuity and momentum equations
- Produces ion density, composition, temperature, and parallel drift

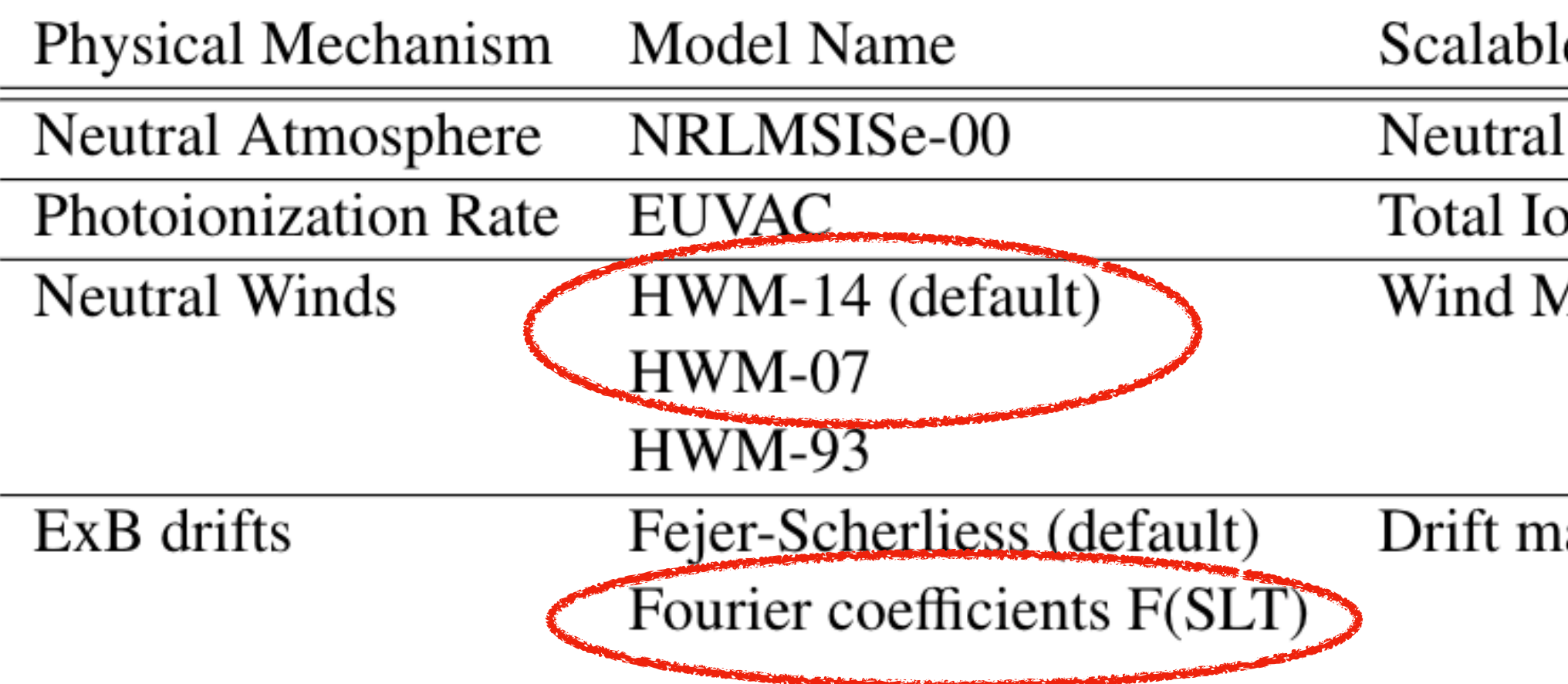

**Updated options in sami2py**

agnitude, offset from zero

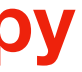

## Sample Workflow

- Set an archive directory (only needed the first time)
	- sami2py.utils.set\_archive\_dir(path='/data/sami2py/')
- Running a model
	- sami2py.run\_model(tag='run\_name', lon=0, year=2012, day=210)
- Load the data
	- ModelRun = sami2py.Model(tag='run\_name', lon=0, year=2012, day=210)
- Export to netcdf
	- ModelRun.to\_netcdf('your\_filename.nc

$$
\mathsf{C}^{\prime}\big)
$$

# The Model class

- The Model class includes both data and metadata components
- Metadata can be accessed directly or via the <u>repr</u> function
- Data is stored as an xarray object
- The built in `to\_netcdf` function will package all metadata about the model run (including commit hash) to the netCDF4 attributes for better traceability

```
model = sami2py.Model(tag='pysatmodels', year=2019, day=1, lon=254)
  [[71]]: model
  t[71]:Model Run Name = pysatmodels
Day 001, 2019
Longitude = 254.0 deg
|6 time steps from |0.0\> to |1.3\> UT
Ions Used: H+, O+, NO+, O2+, He+, N2+
|Solar Activity
F10.7: 120.0 sfu
F10.7A: 120.0 sfu
ap: 0Component Models Used
Neutral Atmosphere: NRLMSISe-2000
Winds: HWM-14
Photoproduction: EUVAC
ExB Drifts: Fejer-Scherliess
No modifications to empirical models
   [72]: model.data
  t[72]<xarray.Dataset>
Dimensions: (f: 98, ion: 7, ut: 6, z: 101)
Coordinates:
             (z, f) float64 -10.89 -11.41 -11.87 -12.28 ... 18.83 19.24 19.64
    glat
             (z, f) float64 251.8 251.7 251.6 251.5 ... 257.1 257.2 257.3 257.4
    glon.
             (z, f) float64 85.0 85.01 85.0 85.0 85.01 ... 85.01 85.0 85.01 85.0
    zalt
             (ut) float64 0.007778 0.2578 0.5078 0.7578 1.008 1.251
  * ut
Dimensions without coordinates: f, ion, z
|Data variables:
             (z, f, ion, ut) float64 1e-06 1e-06 1e-06 ... 0.002514 0.002232
    deni.
             (z, f, ion, ut) float64 0.0 0.0 0.0 0.0 ... -8.739 -5.68 -2.654
    VS1
             (z, f, ion, ut) float64 205.7 205.5 205.6 ... 186.6 184.9 183.4
    ti,
             (z, f, ut) float64 205.4 205.2 205.2 205.4 ... 184.6 183.2 181.9
    te.
             (ut) float64 17.02 17.27 17.52 17.77 18.02 18.26
    slt
```
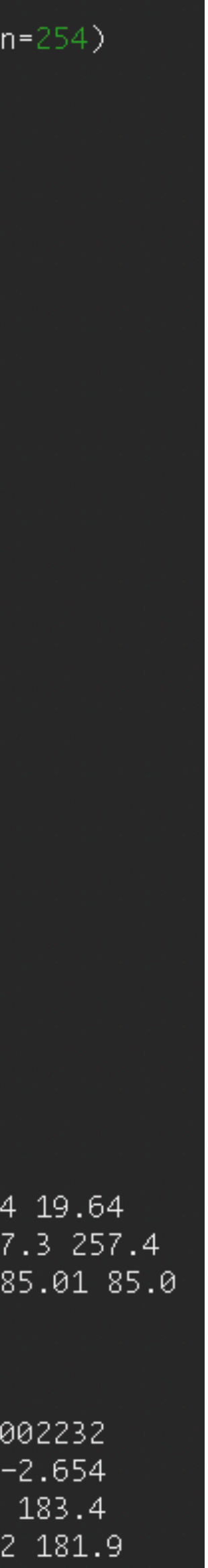

# Application Overview

- Application Usability Levels establish maturity of tools for a given usage.
	- Rapid investigation of hypotheses (AUL 7)
	- Input into the `growin` package for calculations of instability growth rates (AUL 5)
	- Usage in teaching environments (AUL 1)

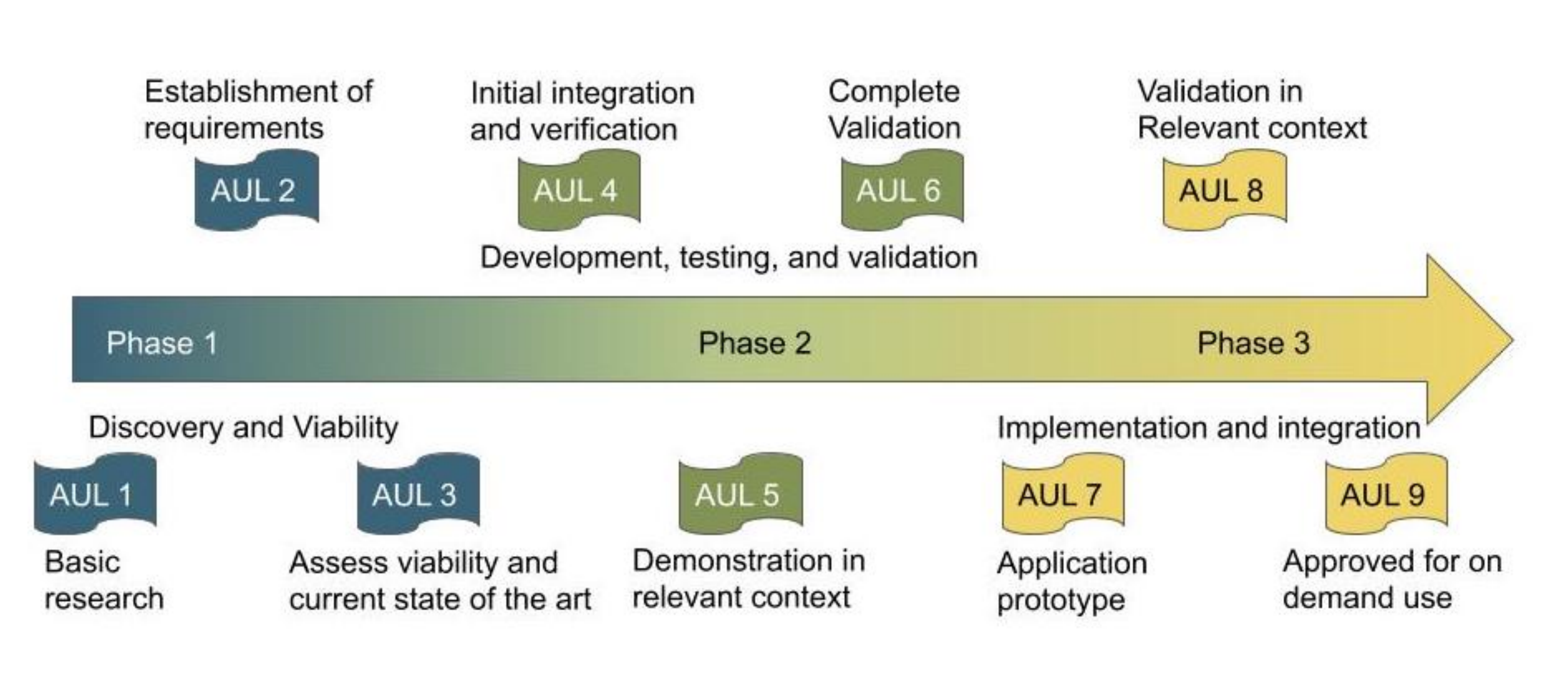

## **[Halford et al, 2019]**

# Hypothesis Testing

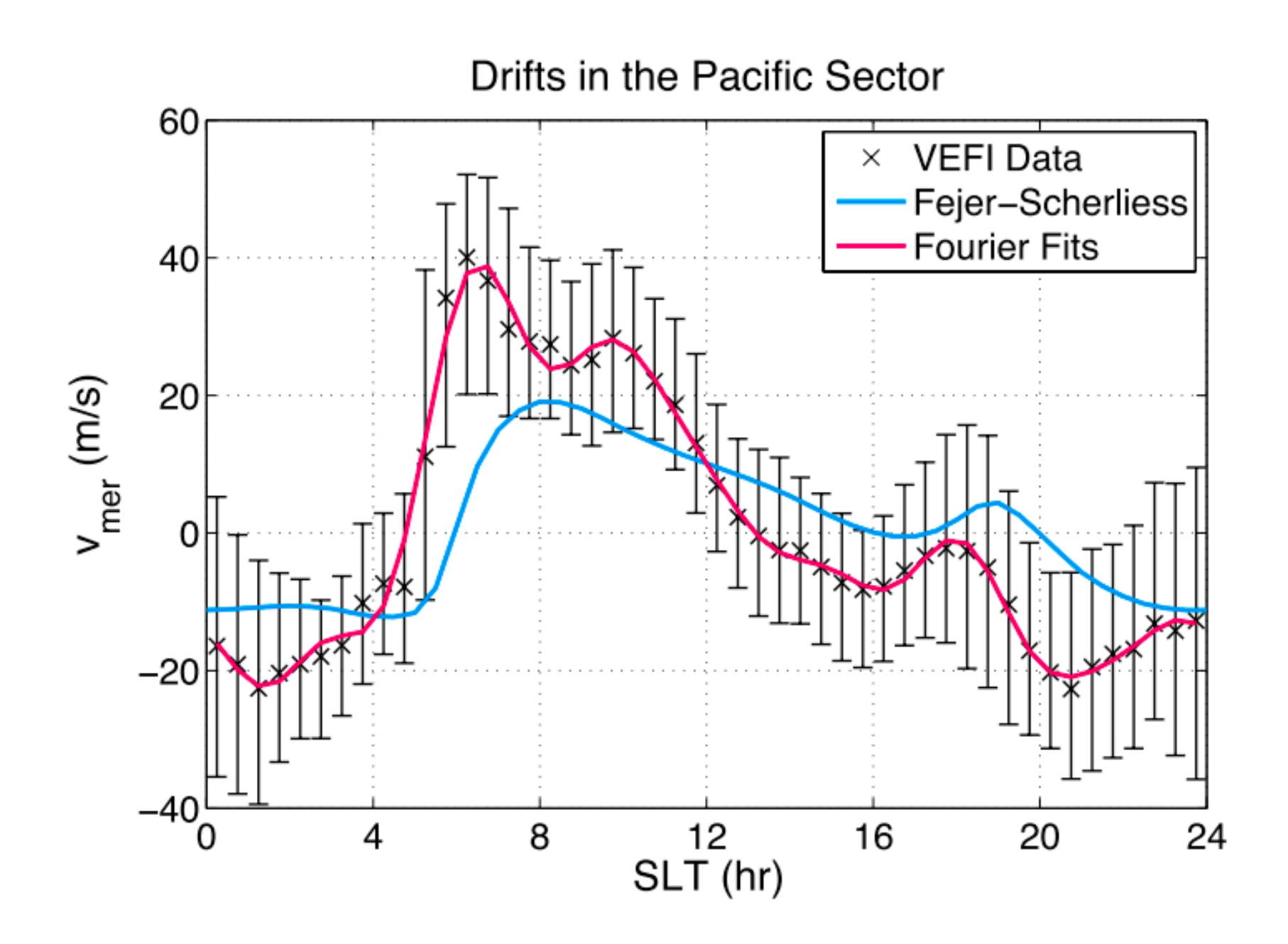

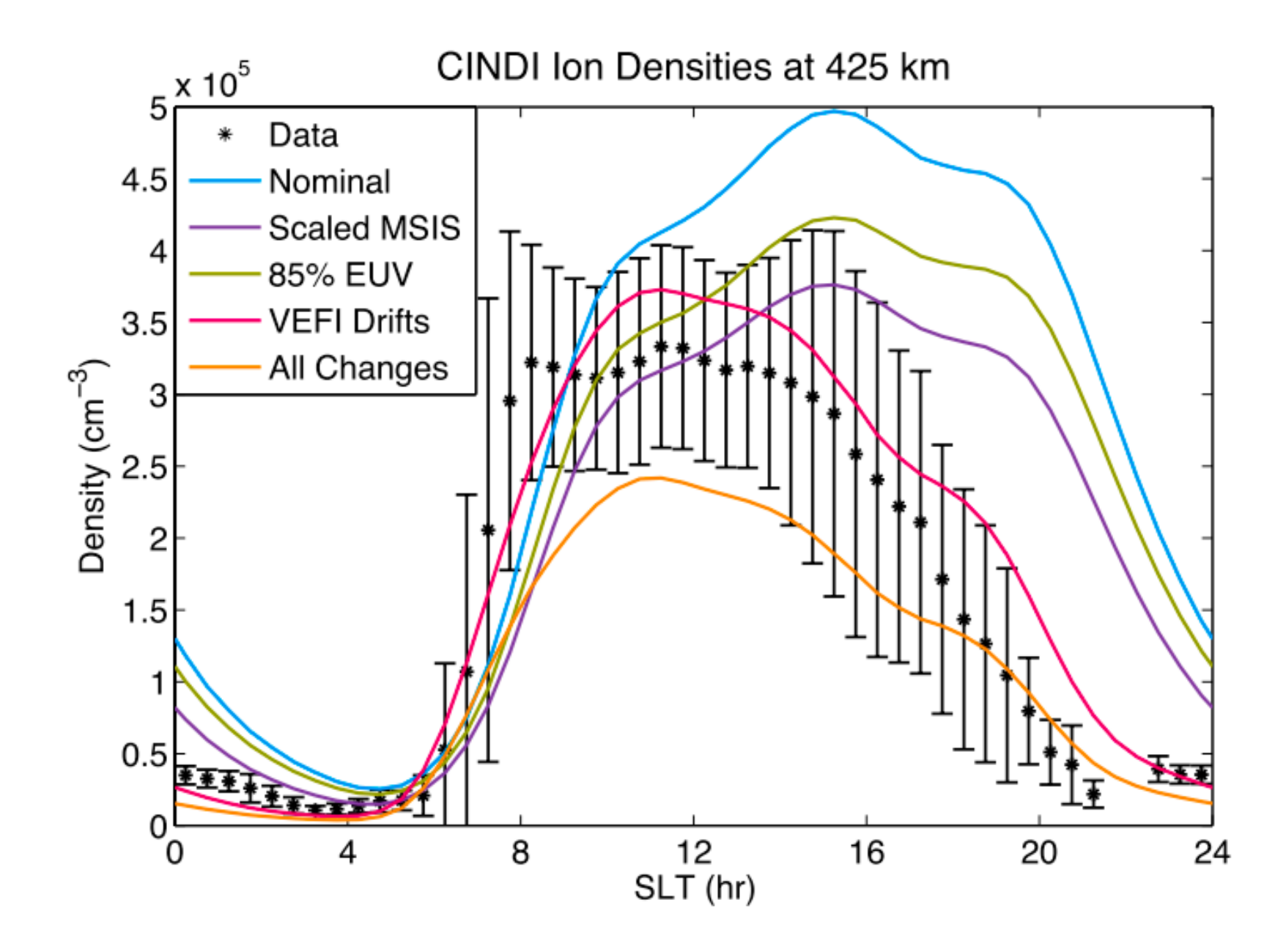

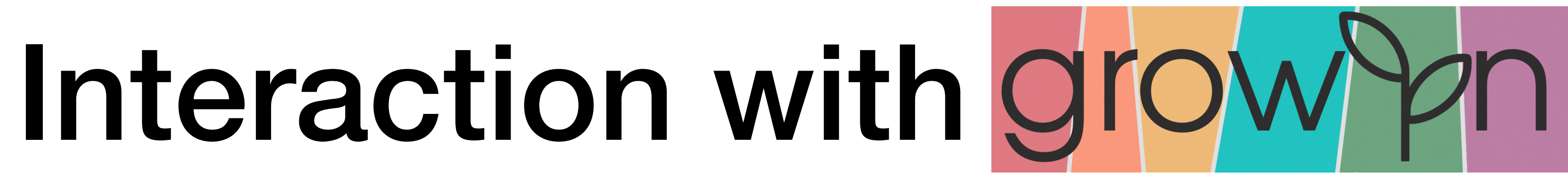

- Calculates Rayleigh-Taylor Instability growth rates for given ionosphere and thermosphere
- Prototyping initial studies with sami2py, with the intent of deploying on SAMI3 in the future.

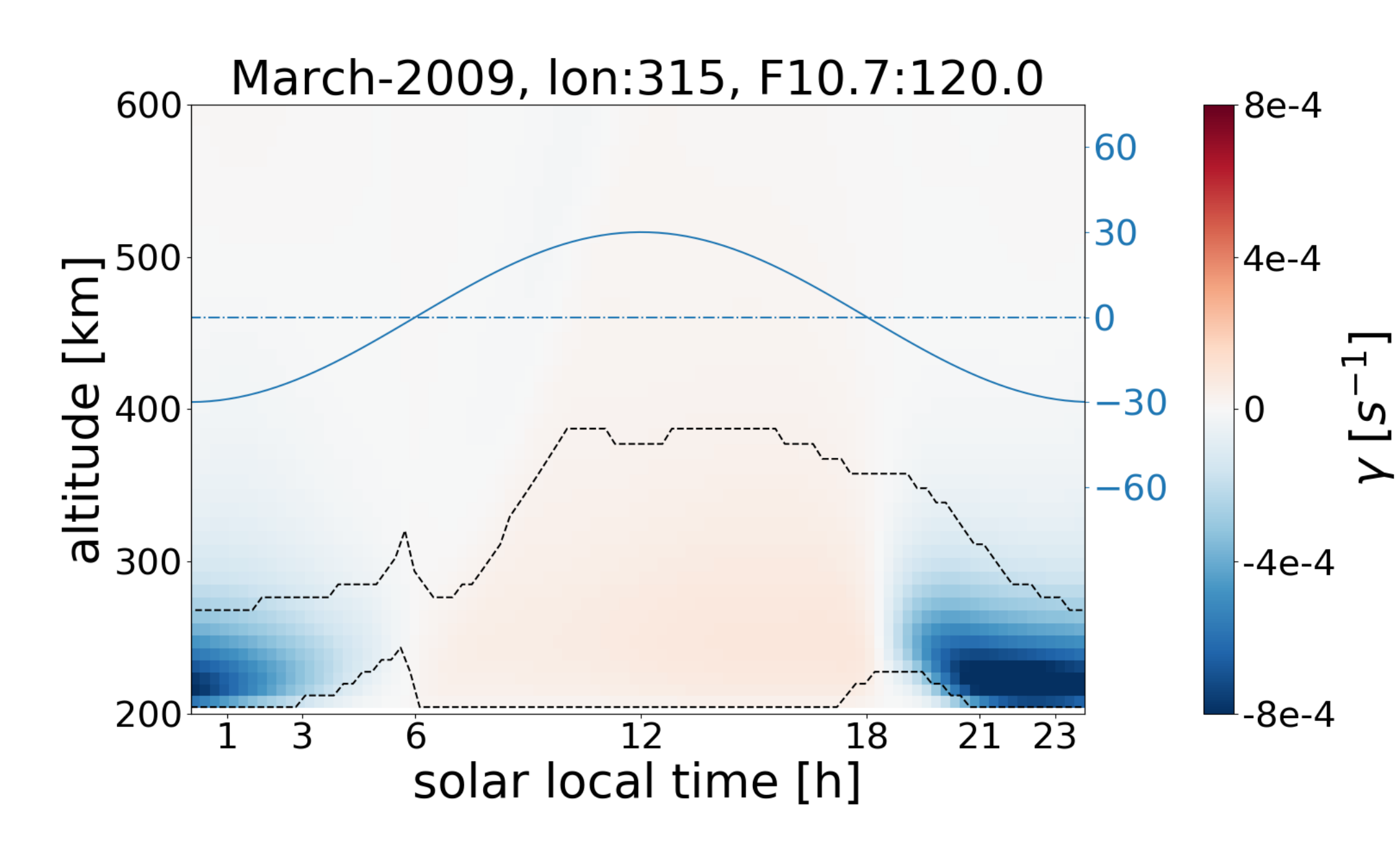

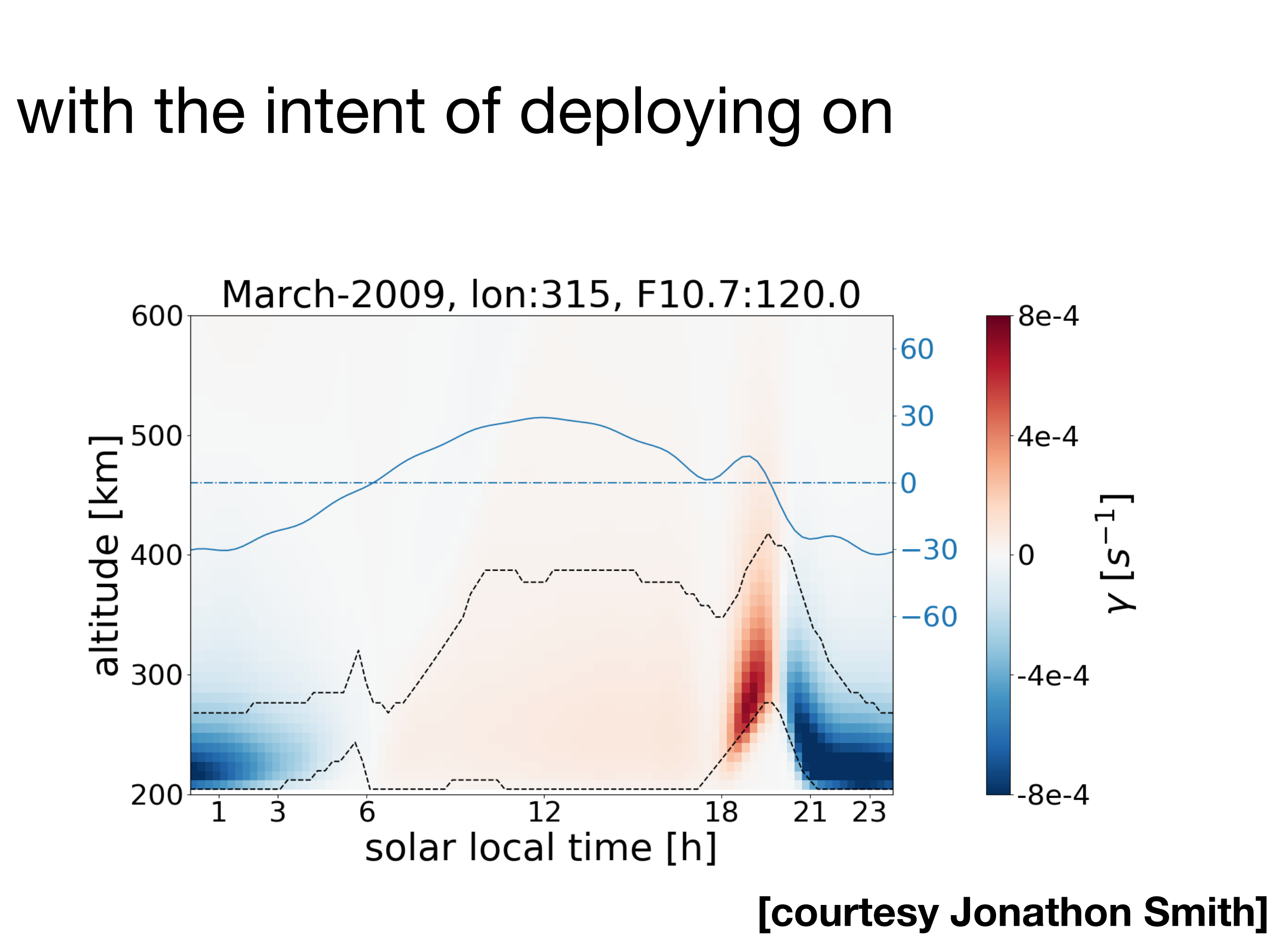

# Possible Development Paths

- Using f2py instead of a compiled fortran executable
- Reorganizing the class structure for a streamlined usage
- pypi compatibility? (Currently GitHub only)
- Building a library of plotting tools?

• Looking for community feedback to guide where efforts are spent

- Sami2py 0.2.3 was released last week.
- Looking for feedback for future development / applications.

Development team **Jeff Klenzing Jonathon Smith** 

**Code Contributors Angeline Burrell Michael Hirsch Reika Kitano** zzyzty

# **Final Thoughts**

**Useful Discussions Joe Huba Alexa Halford** 

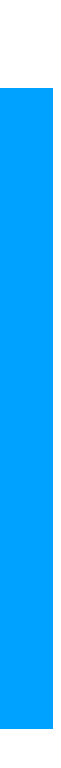